## PREFEITURA MUNICIPAL DE IGARATINGA/MG **GABINETE DO PREFEITO**

## DECRETO Nº 1580ADE 4 DE JANEIRO DE 2021.

Abre crédito suplementar no valor de R\$ 75.369,18 para reforço de dotações constantes da Lei Orçamentária vigente.

O Prefeito Municipal de Igaratinga no uso de suas atribuições que lhe são conferidas pela Lei Orgânica Municipal e tendo em vista a autorização contida na<br>Lei nº 1615, de 24 de setembro de 2020,

## **DECRETA:**

Art. 1º. Fica(m) aberto(s) no corrente exercício crédito(s) no montante de R\$ 75.369,18 para a(s) seguinte(s) dotação(ões) orçamentária(s):

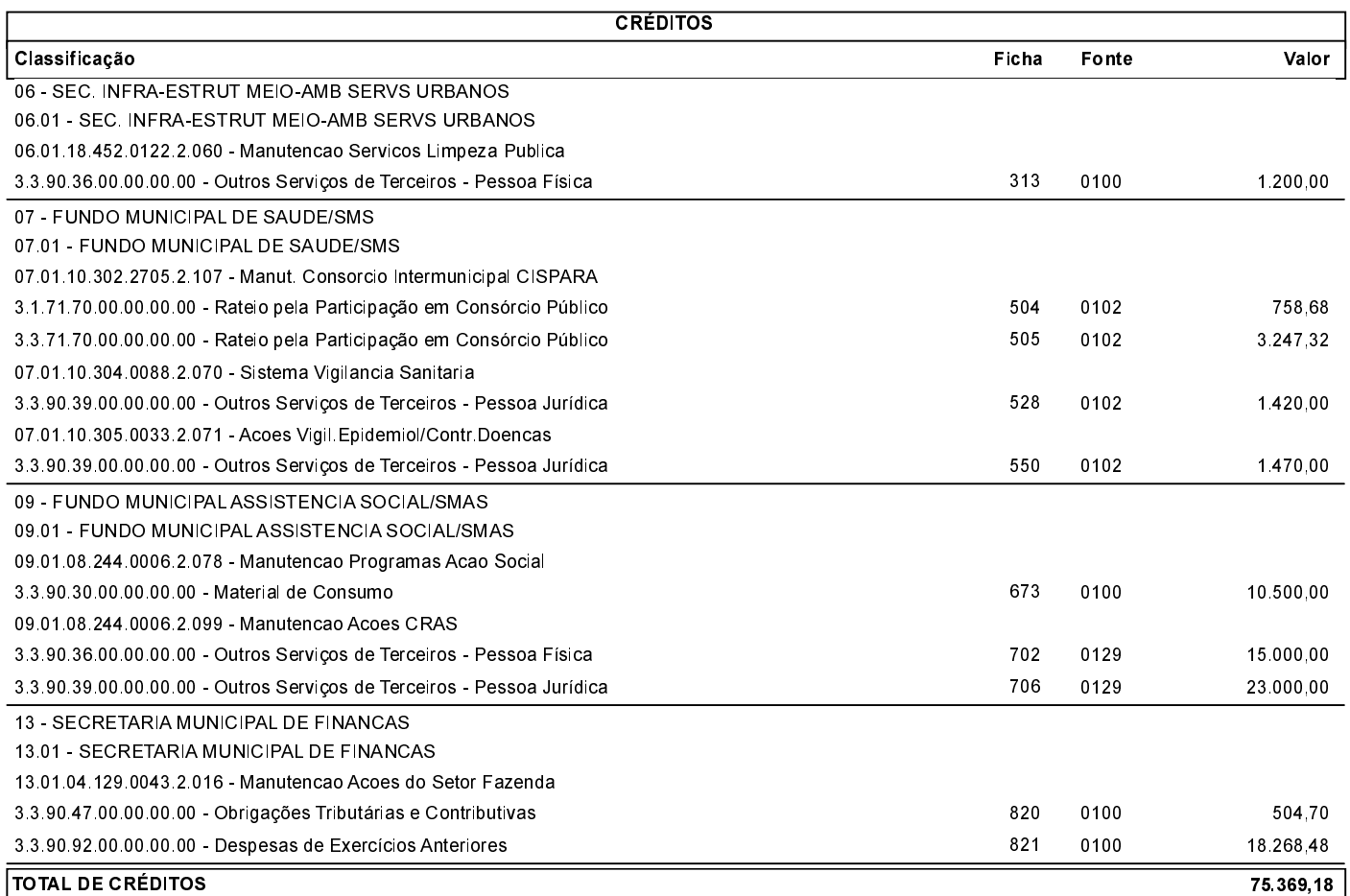

Art. 2<sup>o</sup>. O(s) recurso(s) necessário(s) à abertura do(s) crédito(s) de que trata o art. 1<sup>o</sup> é(são) o(s) seguinte(s):

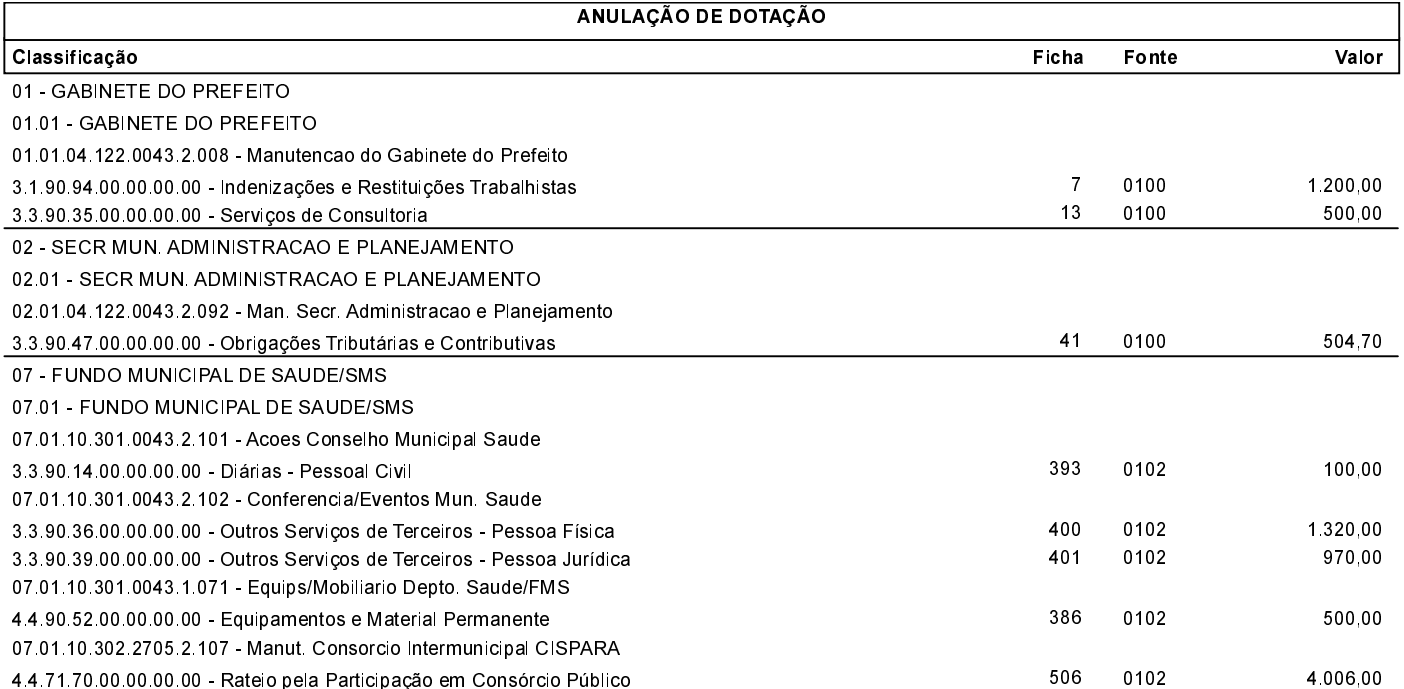

## PREFEITURA MUNICIPAL DE IGARATINGA/MG **GABINETE DO PREFEITO**

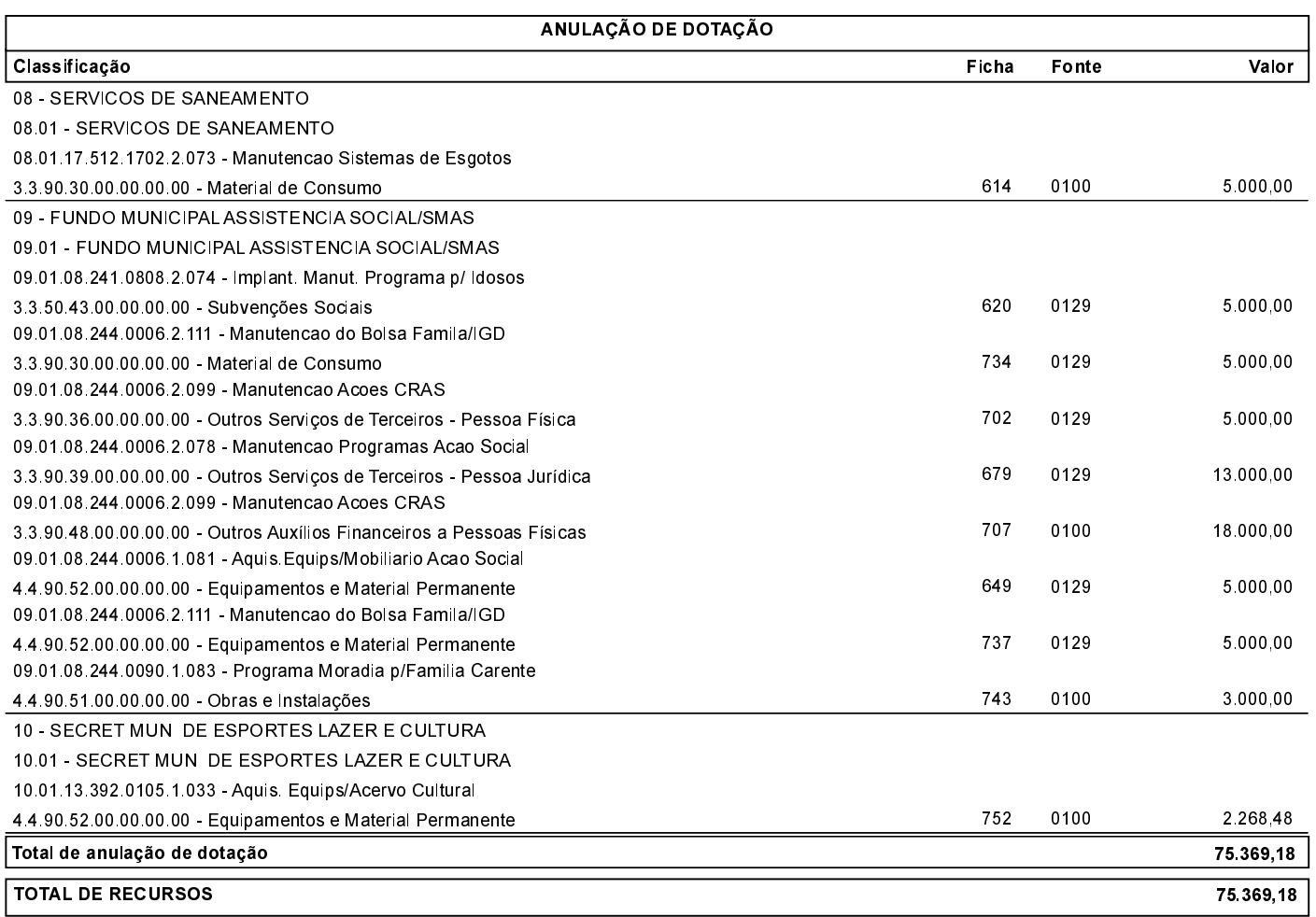

Art. 3º. Este decreto entrará em vigor na data de sua publicação, revogadas as disposições em contrário.

Prefeitura Municipal de Igaratinga, MG, aos 4 de janeiro de 2021; 174º ano da Revolução Liberal, 86º da Revolução de 30.

Fabio Alves Costa Fonseca

Prefeito Municipal